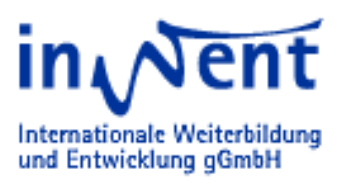

#### Klaus Röder Mathematician and

Economist / Information scientist Consultant in Planning, Statistics and Computer Applications

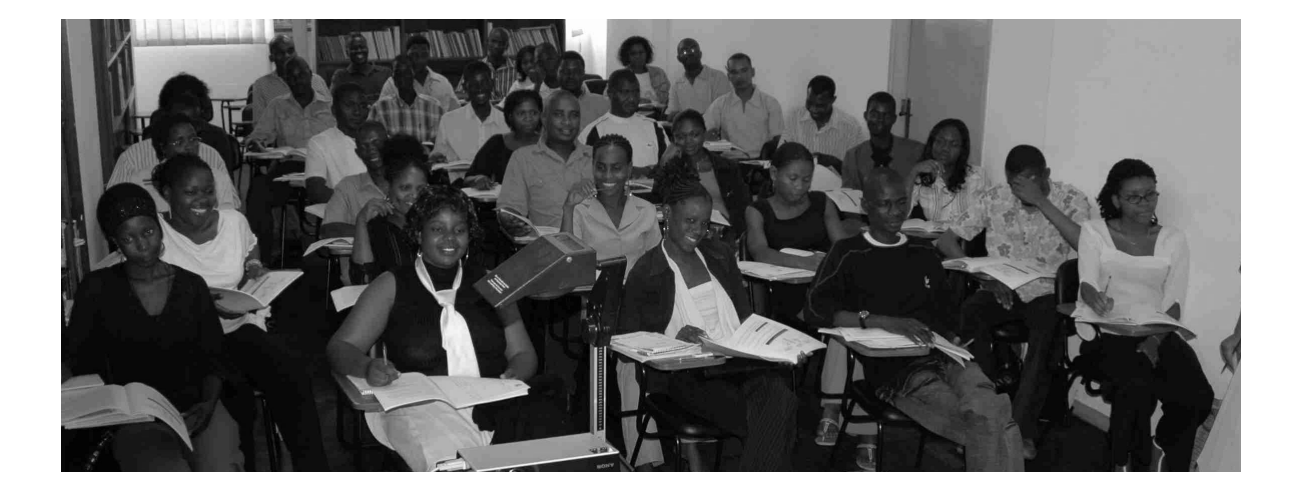

# **Statistical Poverty-Analysis in Sub-Saharan Africa**

# **Trainer's Manual**

**Author and Responsible for the Content:** 

Klaus Röder Mathematician and Economist / Information Scientist Seidelbaststr.7  $\Phi$  D 80939 München  $\Phi$  Deutschland/ Germany Tel.: 49-89-23925824 Mobil.: 49-162-4067907 Fax.: 49-89-1488274080 EMail:[kroeder@gmx.net](mailto:kroeder@gmx.net) Skype ID: klaus.roder Munich, Germany

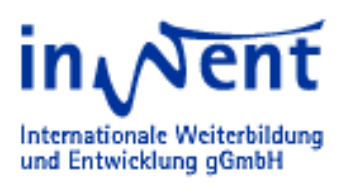

Mathematician and Economist / Information scientist **Consultant in Planning, Statistics and Computer Applications** 

## **TABLE OF CONTENTS**

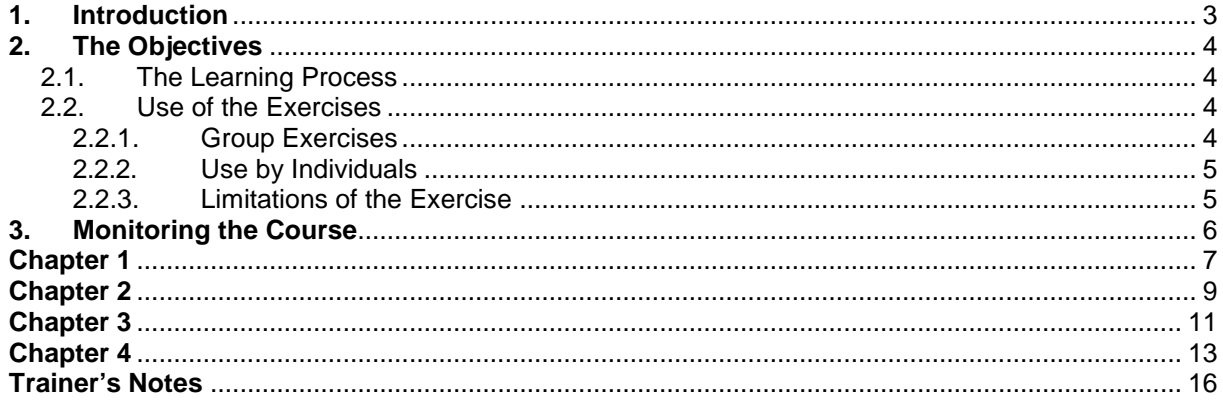

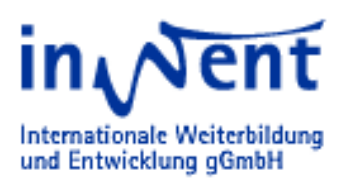

#### Klaus Röder Mathematician and Economist / Information scientist Consultant in Planning, Statistics and Computer Applications

### **1. Introduction**

decision making.

This course is designed to provide participants with experience of the process of data gathering, data analysis and decision making in the area of poverty statistics and with the use of statistical data to support this.

It is concerned with the giving the participants an overview of the most important statistical measures of poverty. It is also meant to sharpen the view of participants towards the shortcomings of several measures, i.e. show how perceiving and understanding reality is not done by statistics but by using all possible information sources and combining them to arrive at sound judgment and decision making. At the end of the course participants should have a sound knowledge of what is standard procedure of poverty measuring, what is possible in the area of poverty statistics and learn about guidelines and decision making processes to choose the most appropriate sources of information to arrive at fact based

Throughout the course the participants are confronted with exercises, to a reasonable share from Mozambique. The advantage of Mozambique is, that many raw data sources are available and the cases of poverty monitoring (also the shortcomings) are rather typical for Sub-Saharan Africa.

The availability of data was the reason to choose Mozambique. There is no recommendation to follow Mozambique's example. However it makes sense to stick to the available information for one country in order to be able to recommend choices or to illustrate typical difficulties in using measures and data sources

This manual is intended for the use of trainers who will monitor this course the as a training course, distance learning exercise or seminar. The complete set of material required in order to monitor the course is as follows:

A CD containing all available documents:

- **The Participant's manual**
- **The Trainer's manual**
- **■** The Support material and there
	- · Official Documentation
	- · Posters and Training Support
	- **Questionnaires** 
		- **Research Documents**
- **Exercises and Data**
- Evaluation Support

The Exercise may be run as a Group activity or it can also be used by individuals and these two approaches are described in Section 2. It is recommended that each participant be provided with their own copy of the Participant's Manual.

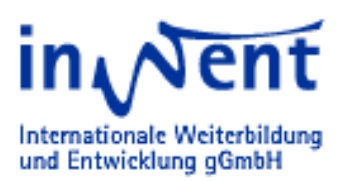

### **2. The Objectives**

There are several objectives of this course. It is believed by the organizers that fact based politics is an aim for a conscious process of reducing the wealth gap between rich and poor countries, between rich and poor fractions of society. Without interfering into political decisions, the statistician claims to know essentials of life in his or her working country and society. If the findings of the statistician is what decision makers need, these can and should be the base of politics for the benefit of the people.

Having limited resources it is important to exploit the available funds for the best use of information. This course should contribute to aid a participant in its choice of the appropriate measure and set of tools to make others aware of the reality of poverty in a given environment.

#### **2.1. The Learning Process**

The learning process should enable the participants to

- Gather or refresh basic knowledge of poverty indicators.
- **Understand and Compare measures and techniques.**
- Discuss outcomes and interpret results.

Among the potential uses of the course are the following:

- **Demonstrate the process of data use and decision making where there are potentially** conflicting objectives and information
- **II** Illustrate the complex nature of poverty and the interrelationships between different aspects of poverty and policy;
- $\blacksquare$  Help participants identify the role of statistical data and analysis in the policy process and to highlight the need to develop an integrated program of surveys and other statistical enquiries;

#### **2.2. Use of the Exercises**

No specialist knowledge is required from the participants, although some basic acquaintance with statistics and policy in African countries is certainly useful as is background knowledge of official statistics. No in-depth computer skills are required, although some competence in using EXCEL would certainly be an advantage.

The Exercise should be done, if possible in groups. When the Exercises are to be used by individuals, it is not possible to demonstrate the process of mutual help, but in all other respects the objectives remain the same.

#### **2.2.1. Group Exercises**

Some Exercises are designed as group exercise, ideally with groups of about five participants. These exercises are usually grouped around posters and are named "poster exercises". Not necessarily posters are necessary for these but their use is recommended as groups act more as a physical unit, if individuals have to commit some physical contribution. This can be Metaplan cards to be completed and pinned to an appropriate poster location. It can also be verbal contributions and a group moderator acting as a note-taker.

Likewise the EXCEL exercises are best to be solved in groups, because the technique of using EXCEL skills is rather of secondary importance. The exercises usually are prepared for some "inprinciple" treatment or solution. In a group the technical shortcomings of one individual might be overcome by the competence of another and all individuals hopefully might benefit from the learning effect of the examples.

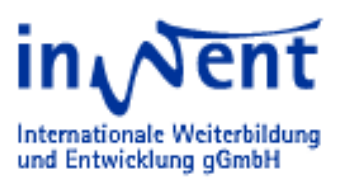

#### **2.2.2. Use by Individuals**

Although many of the Exercise are designed primarily for use by groups of participants, they can be used by individuals, especially for the computer based exercises

When used by individuals, the Exercise can form part of a formal training course, or it could be used simply as an exercise that is undertaken by people in their own time and at their own speed. All computer exercises come with given results, sometimes results for subgroups are omitted but usually should be simple to achieve.

#### **2.2.3. Limitations of the Exercise**

It is important for both trainers and participants in the Exercise to understand the limitations of exercises. Mozambique is a real country. The exercises deal with a simplified, limited population and environment, usually the province of Sofala. As such, therefore, it should not be thought of as being representative of any other country in sub-Saharan Africa or elsewhere. While the exercises contain aspects of a number of different countries, it cannot be thought of as referring to the actual situation in any particular one.

The results generated, therefore, depend crucially on the specification of the various equations and on the values of the parameters as well as on the initial values. It should not be assumed, however, that the results produced by the Exercise will be replicated in the specific situation of a particular country.

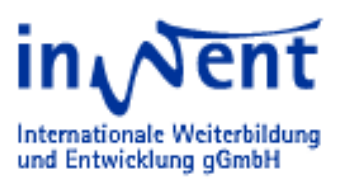

### **3. Monitoring the Course**

These recommendations should be helpful for the Trainer: They are not meant to be compulsory or limiting the initiative and fantasy.

The authors believe that the learning process is best achieved by the participants themselves. They should find the solutions and recommend the further decisions.

Trainers should be enablers and guides. The discovery of the truth is in the hands of the participants and it is their privilege to find it for themselves. If a group of participants can prove the value of their findings to other, possibly even convince another group of their reasoning, the learning process has reached one of its goals.

To each chapter are given some recommendations as to use of support material, Posters or Exercises.

These Annotations should be improved and adapted by individual trainers according to their preferences. Beside a column with recommendations, there is another with annotations for the trainer and some room for recording of the course progress at the end.

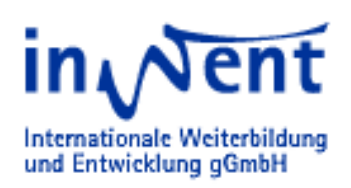

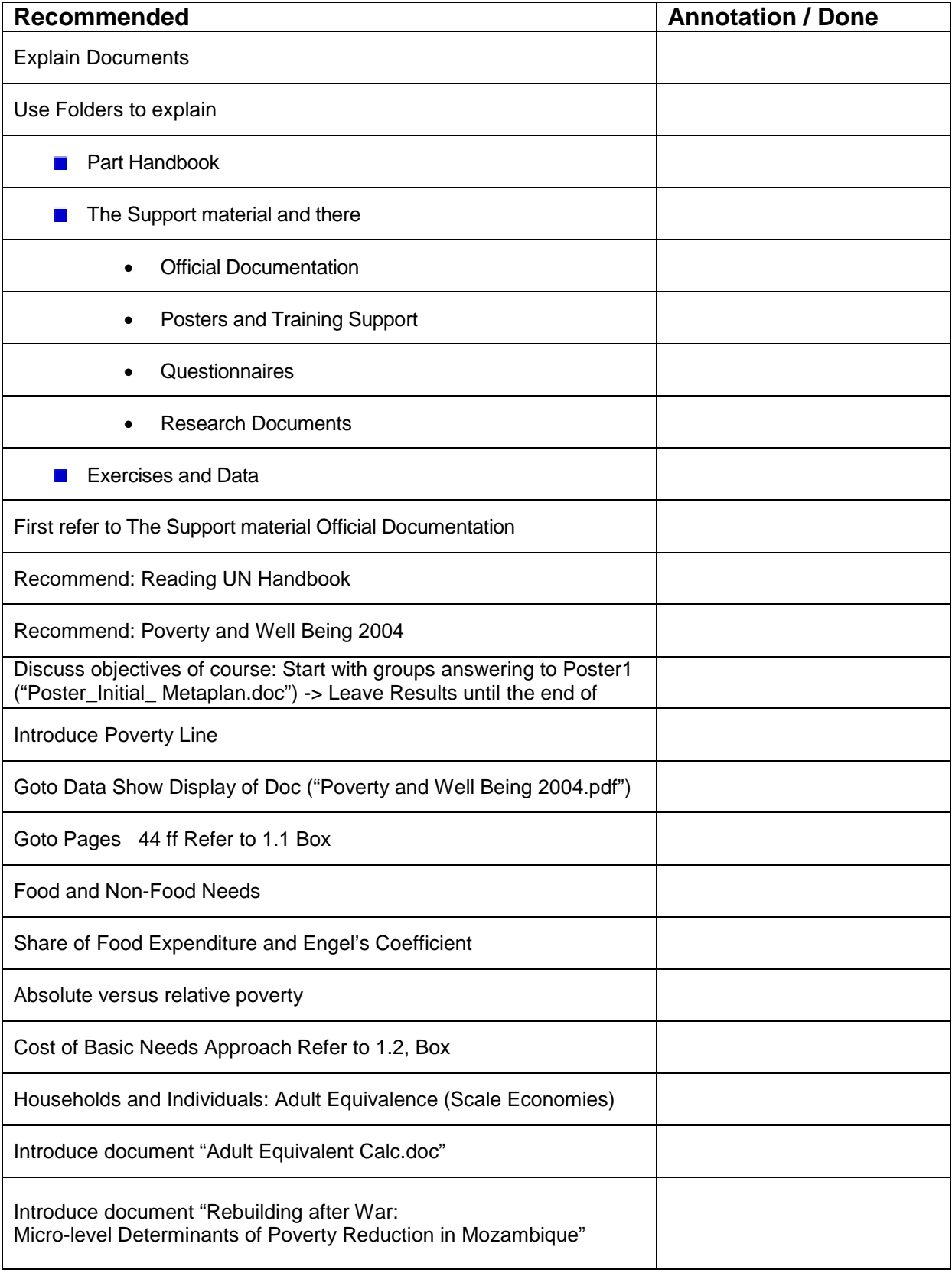

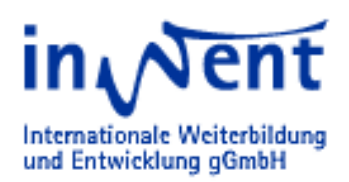

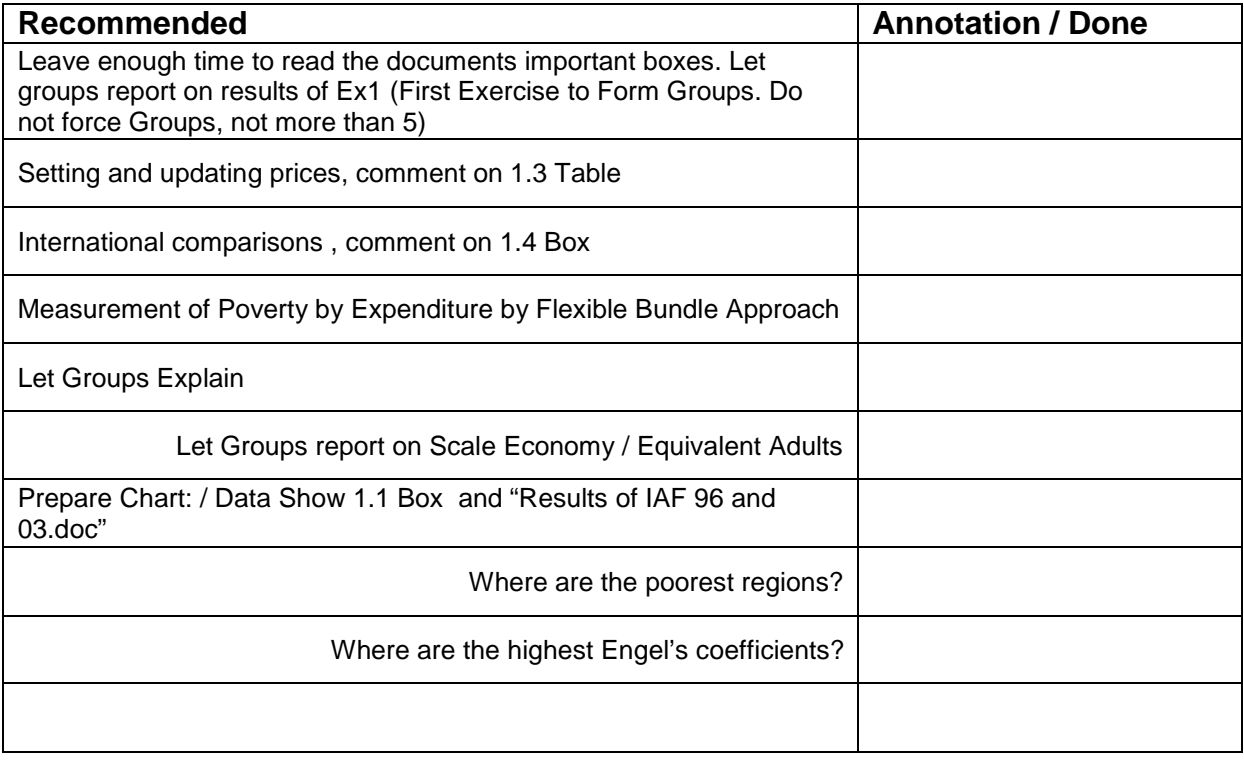

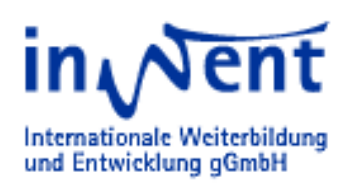

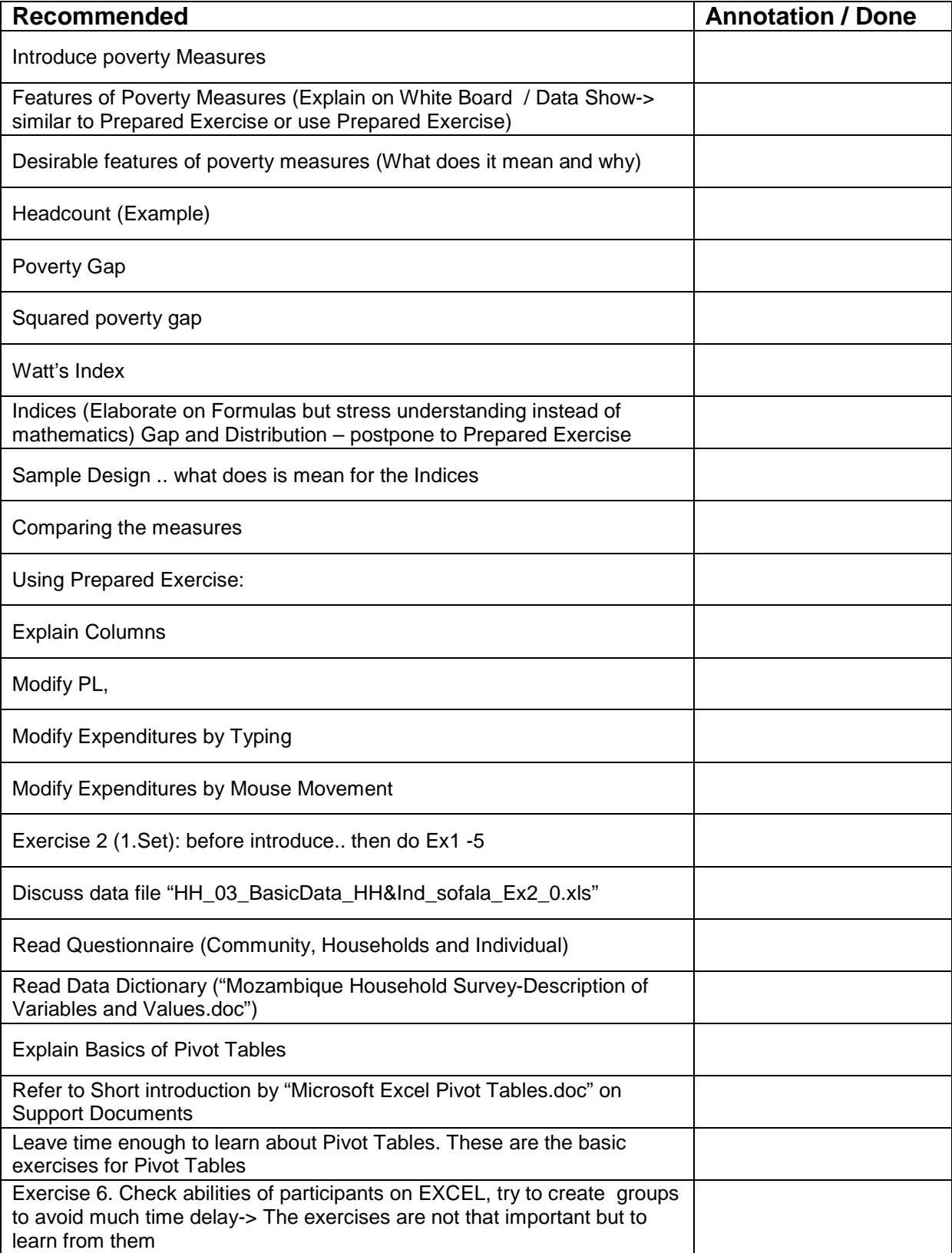

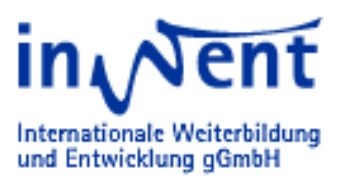

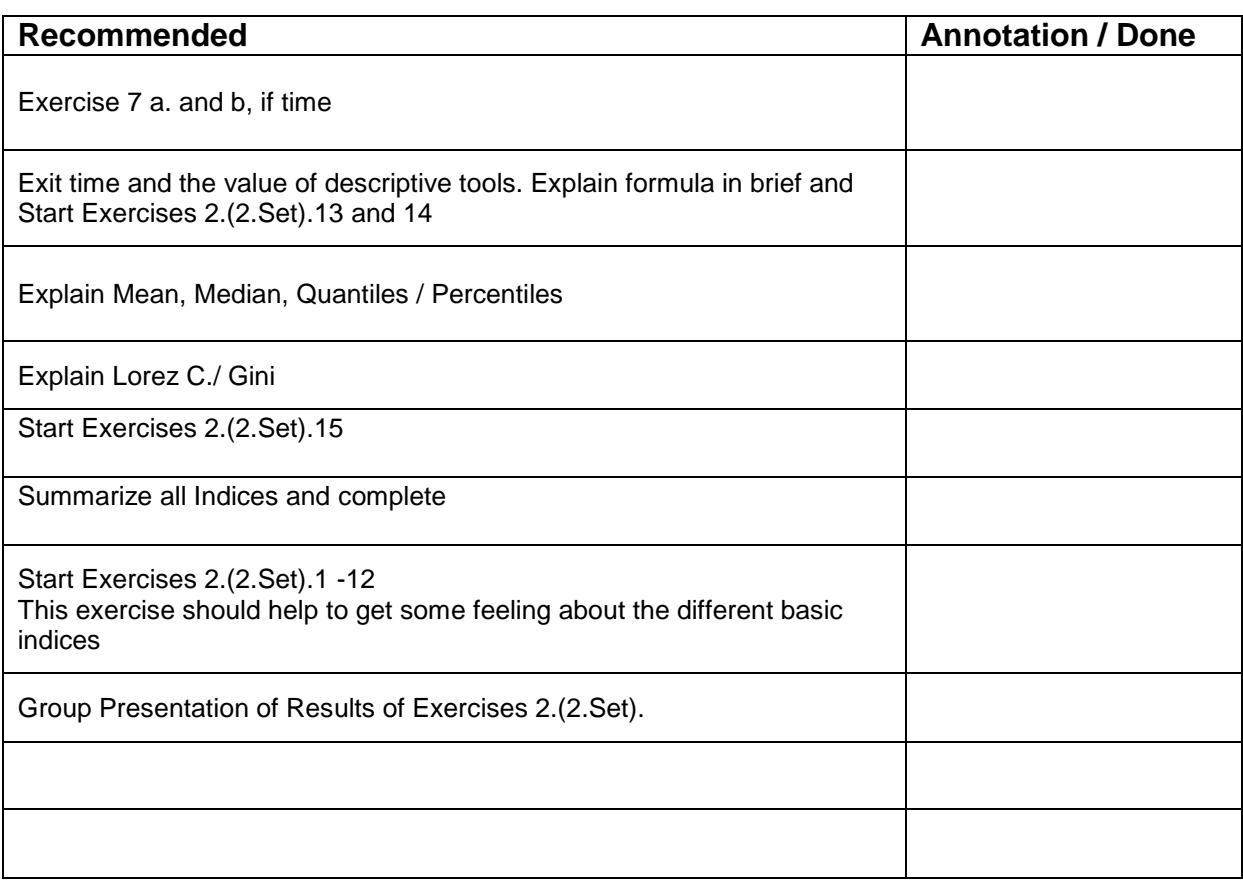

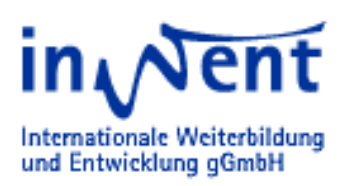

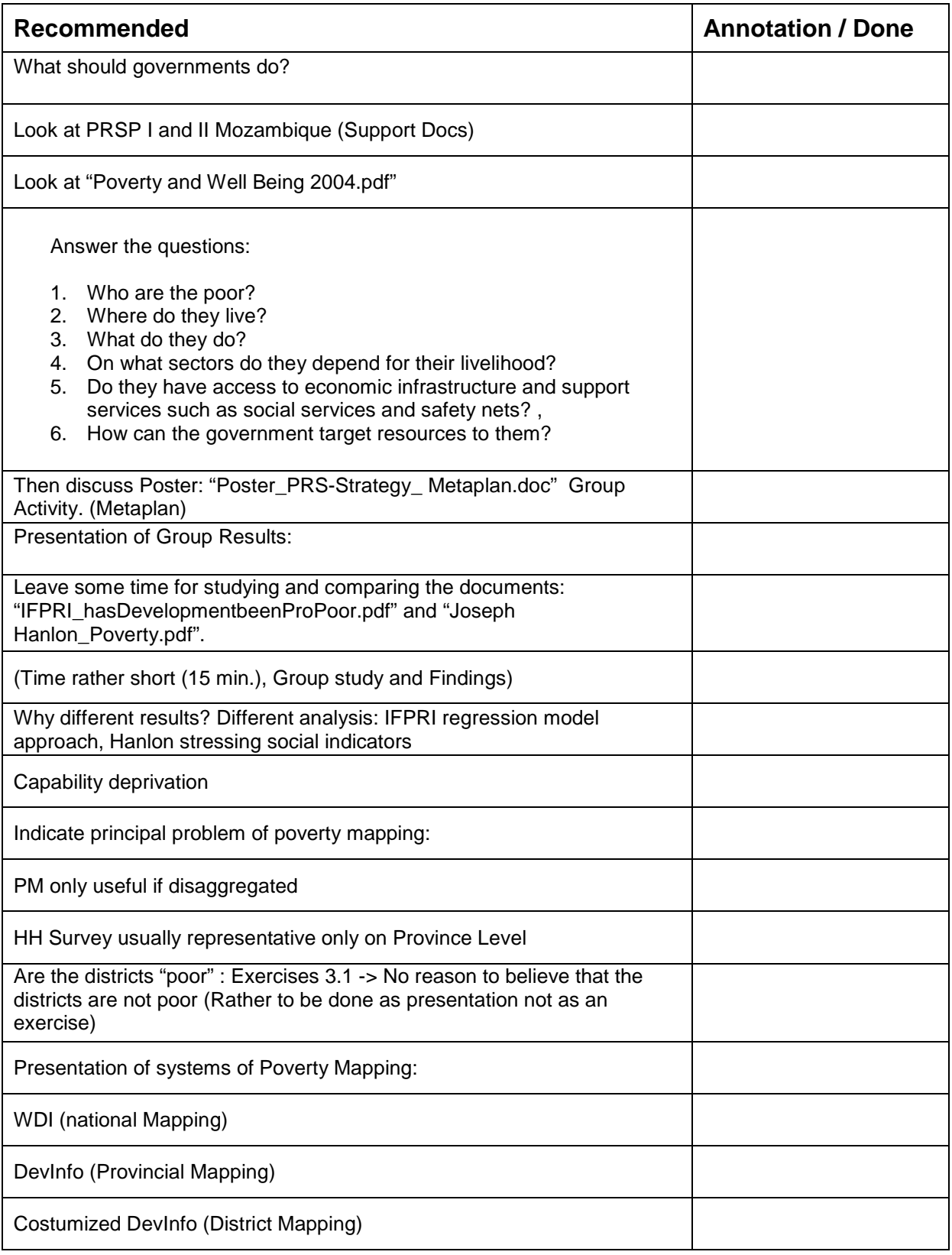

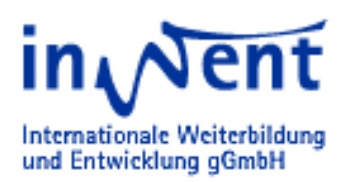

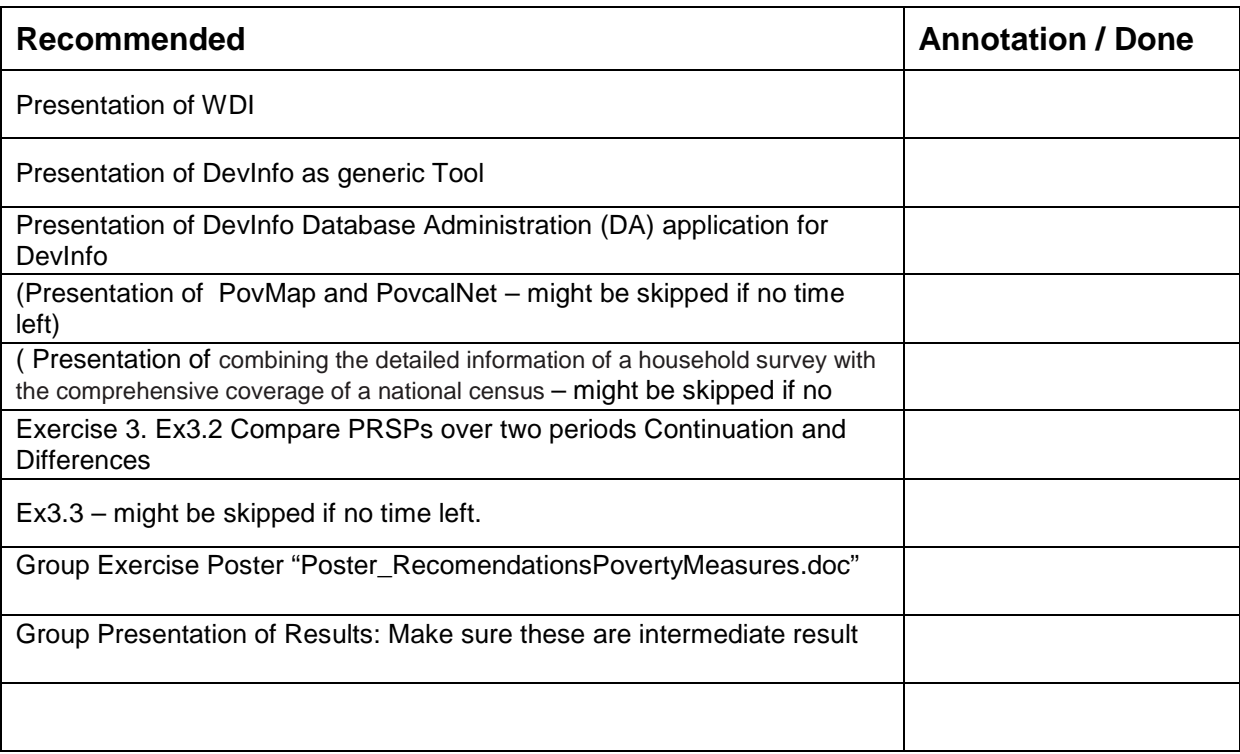

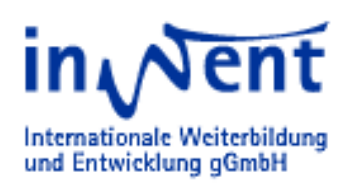

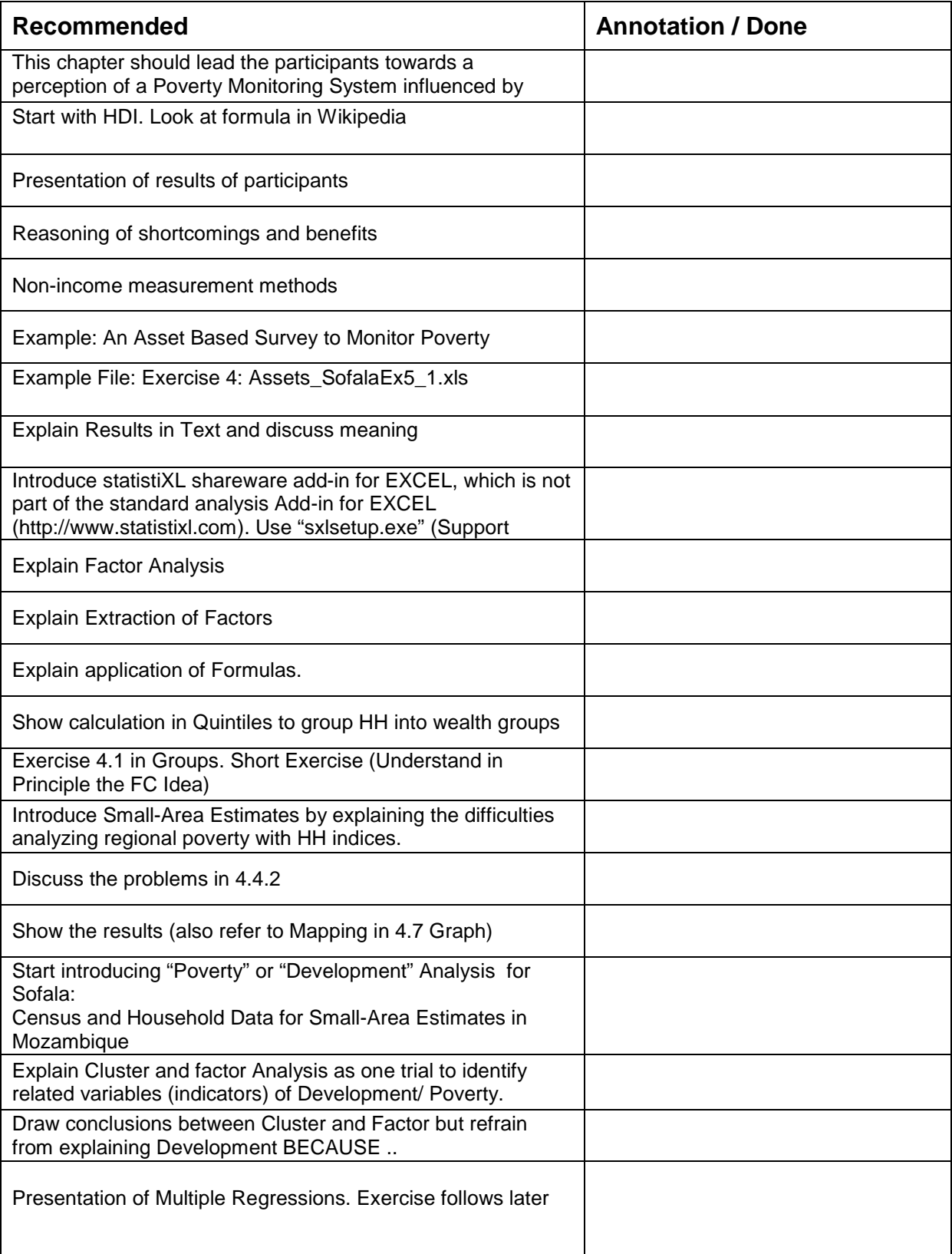

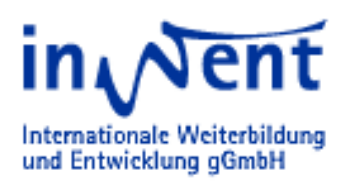

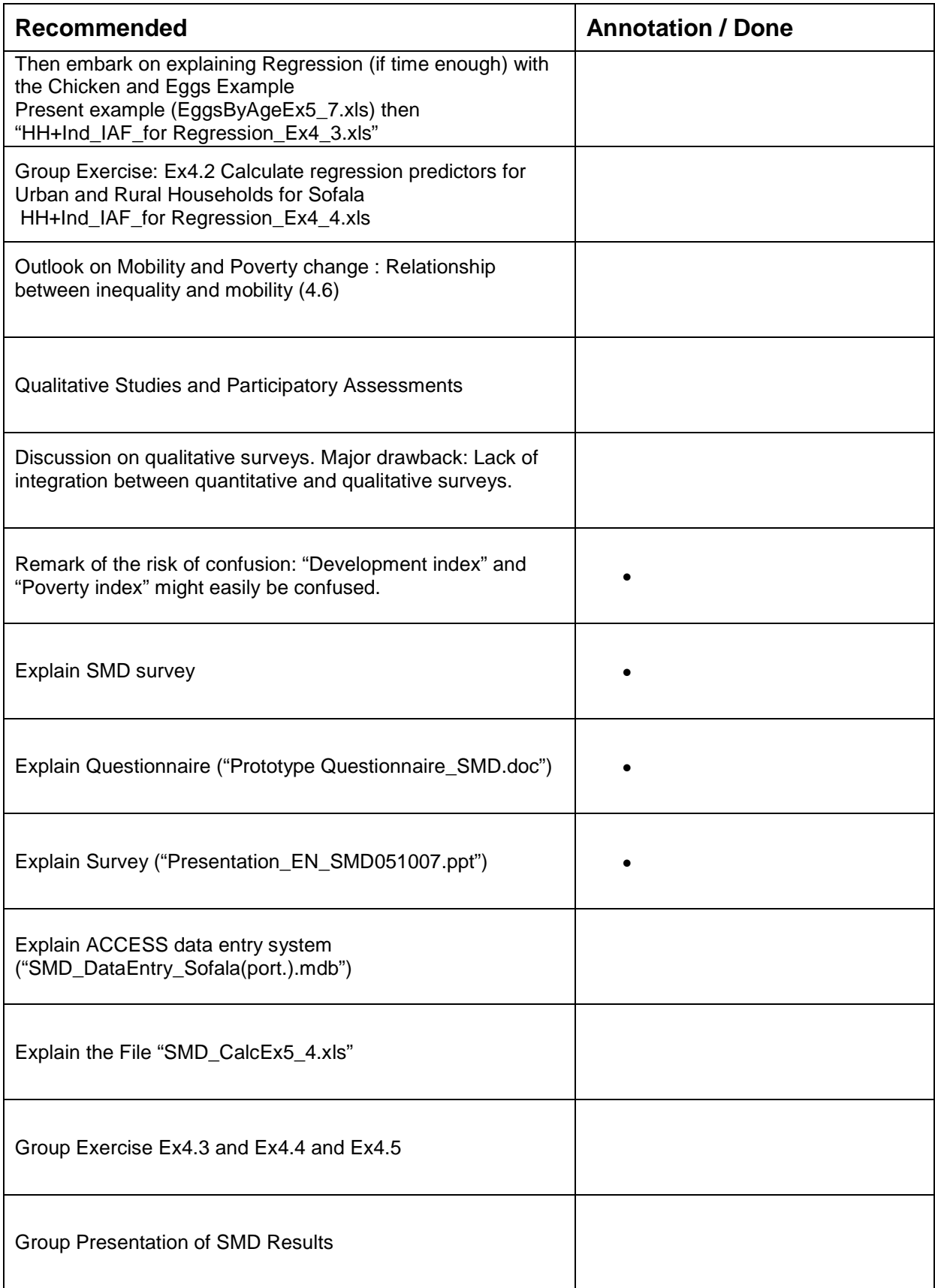

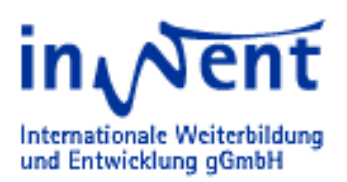

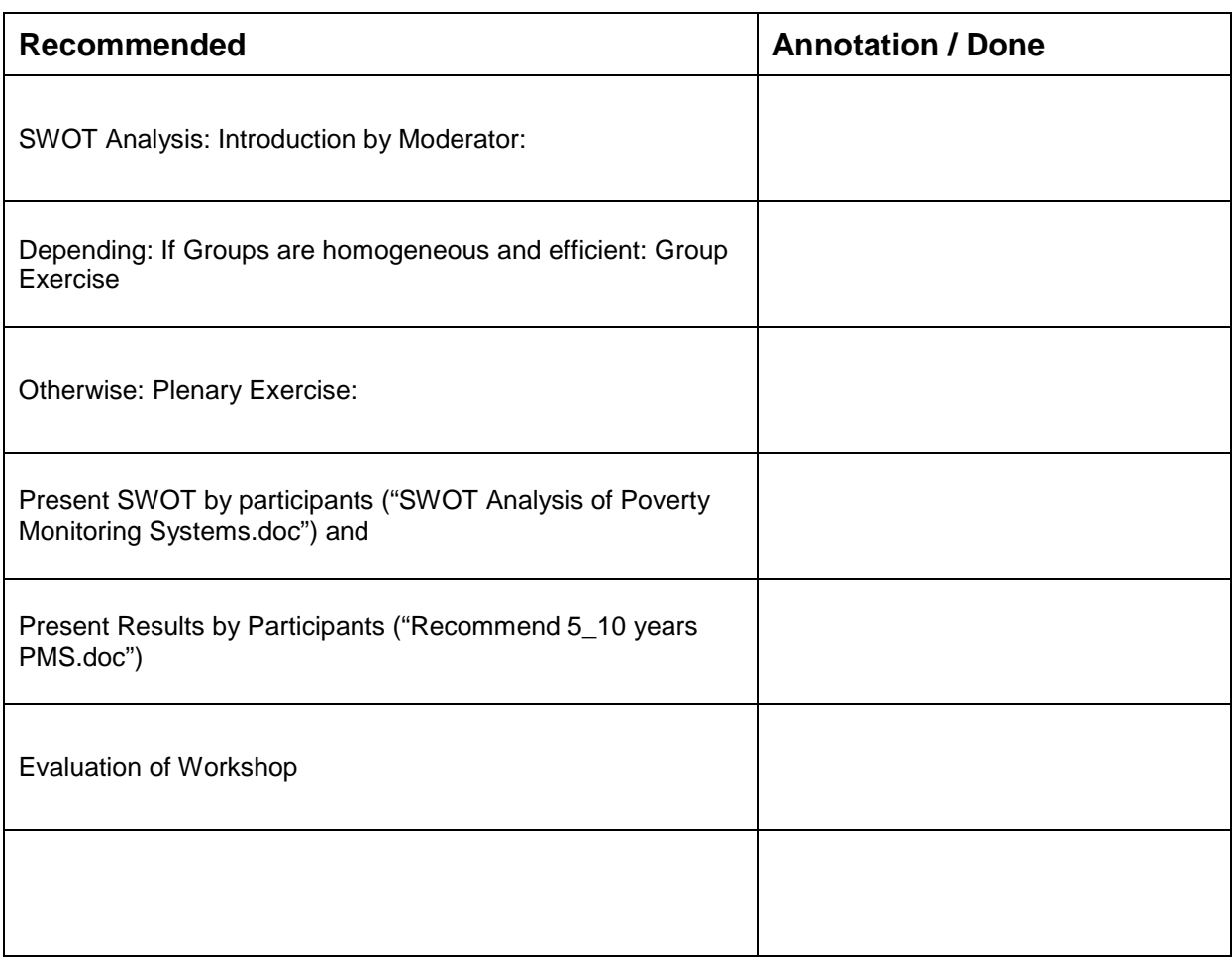

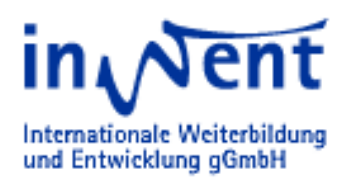

**Trainer's Notes**

Klaus Röder